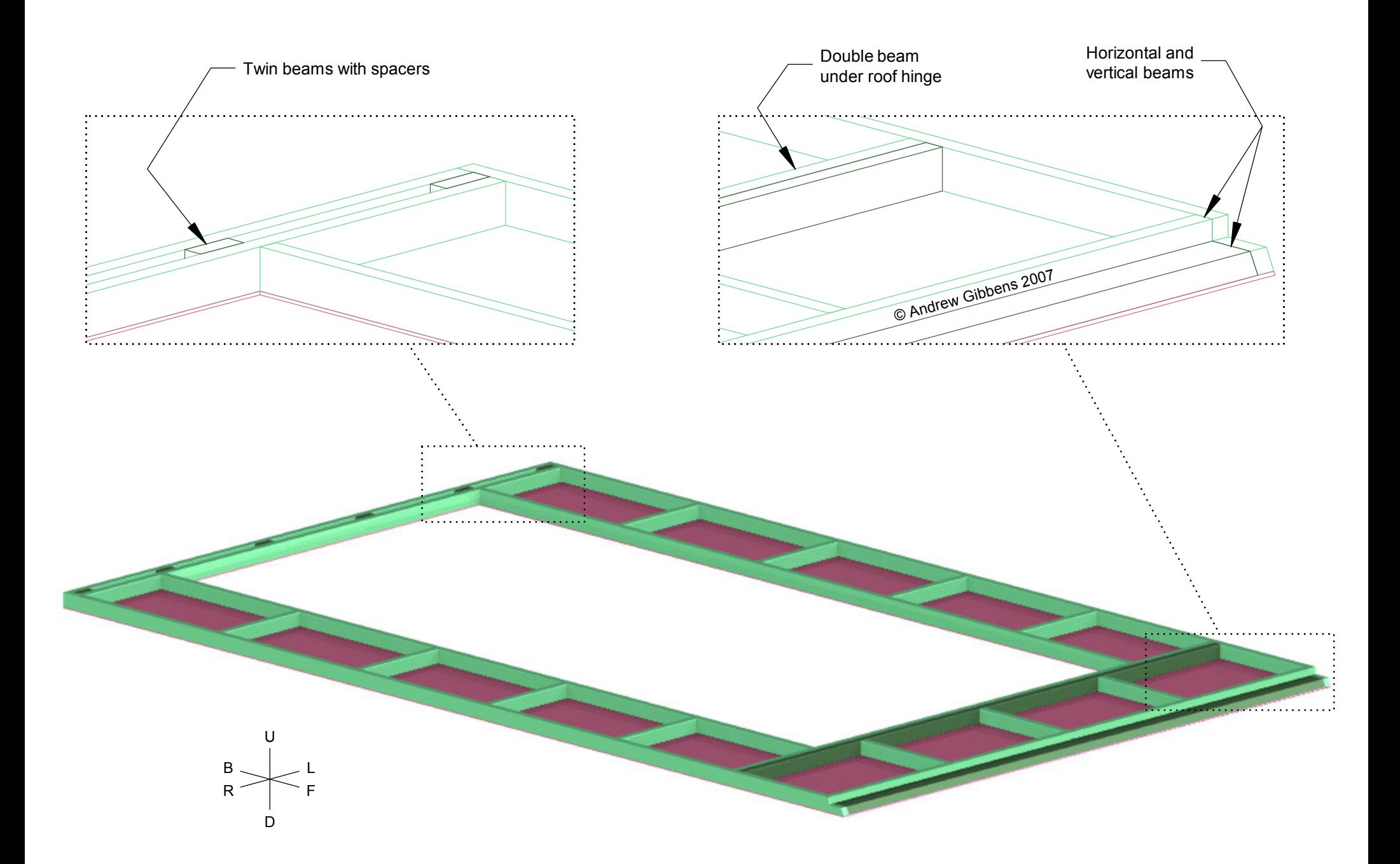

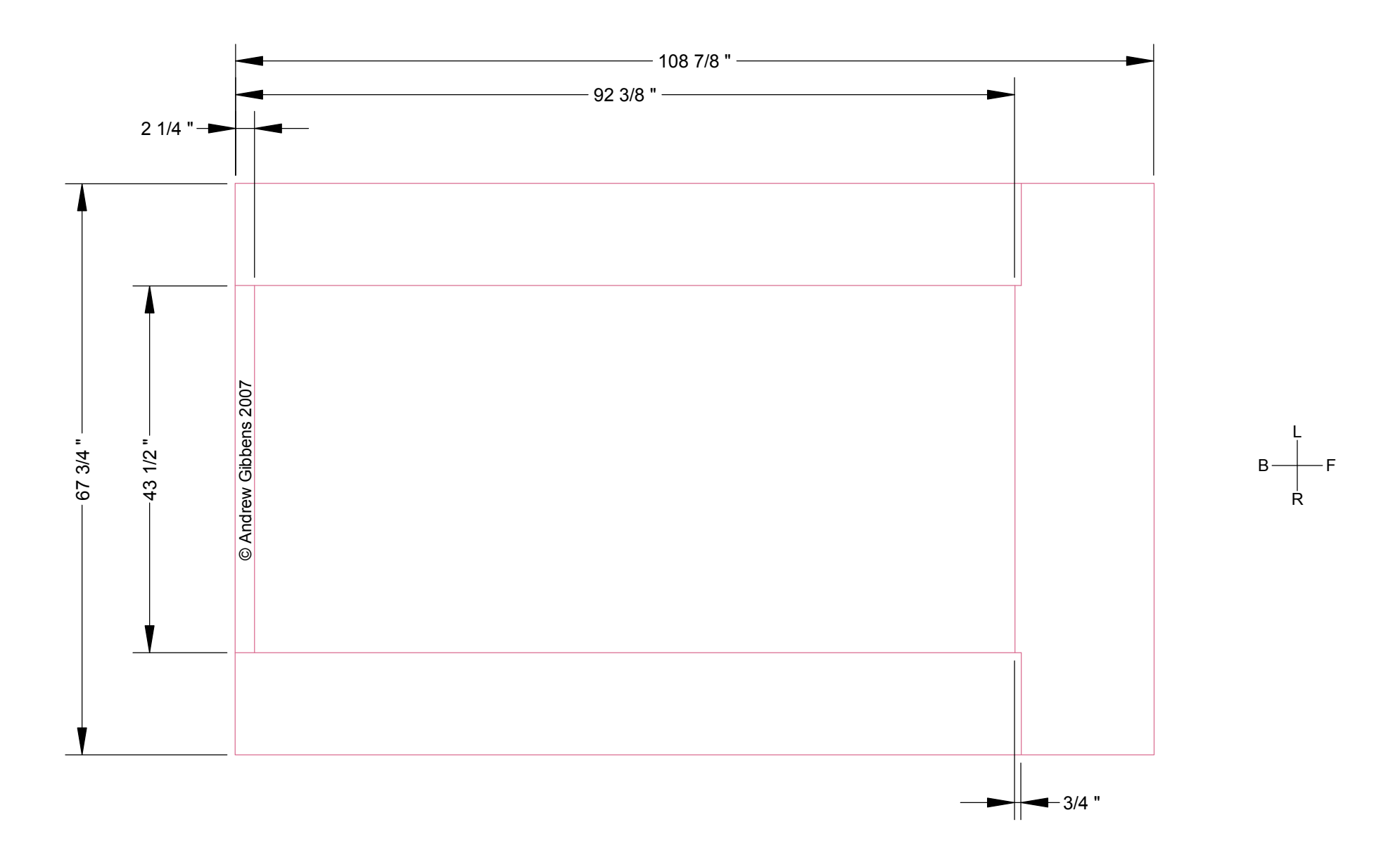

NOTES:

1. Inner roof shown before front edge is cut - see later sheet for details.<br>2. Cut all pieces from 1/8" plywood.<br>3. Joints near front offset to fall in between double roof beams.

**INNER ROOF 2**  $1:16$ 

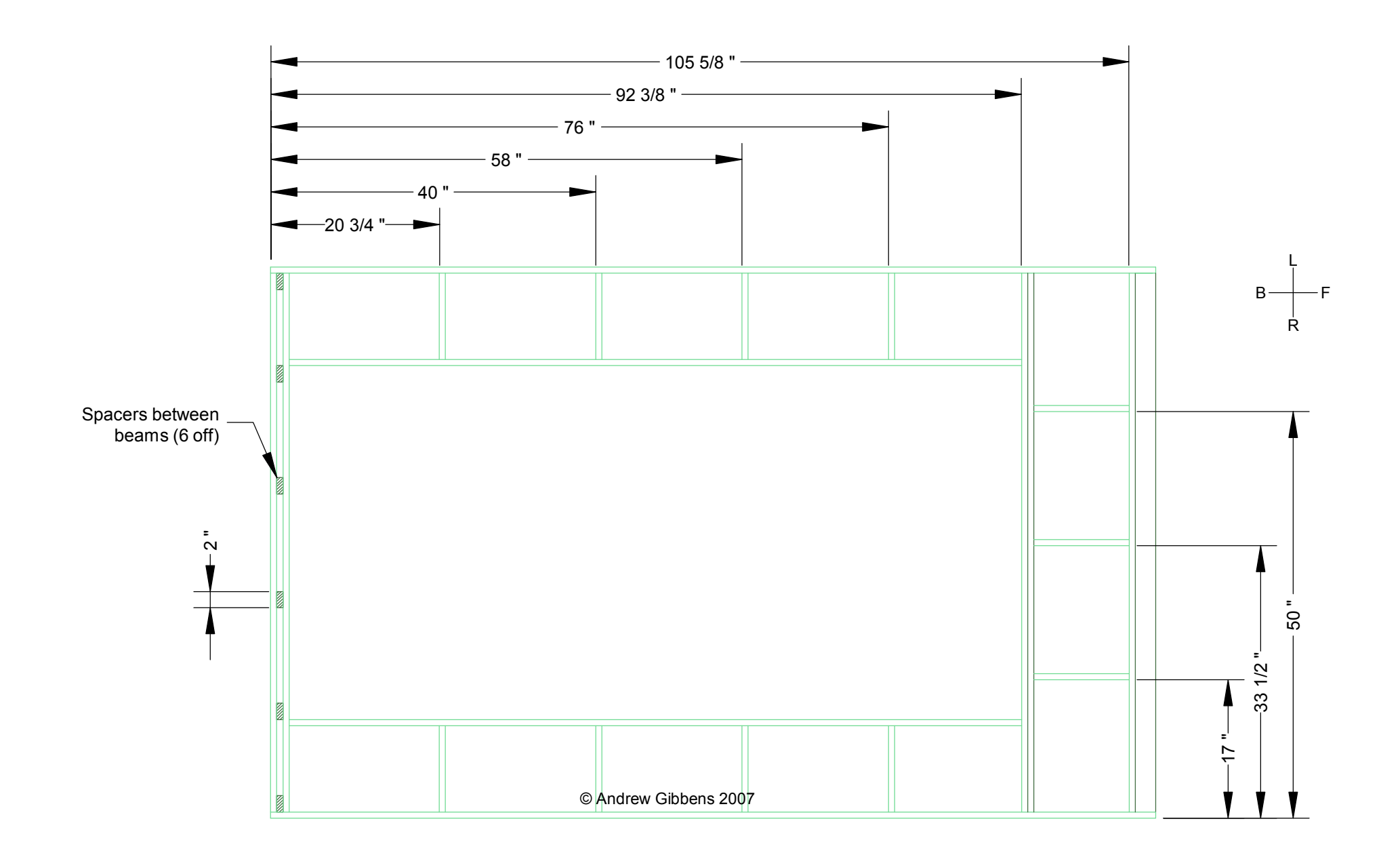

NOTES:

**INNER ROOF 3**  $1:16$ 

1. All framing 1" x 2" (nominal), except 1" x 3" front horizontal beam (see next sheet).

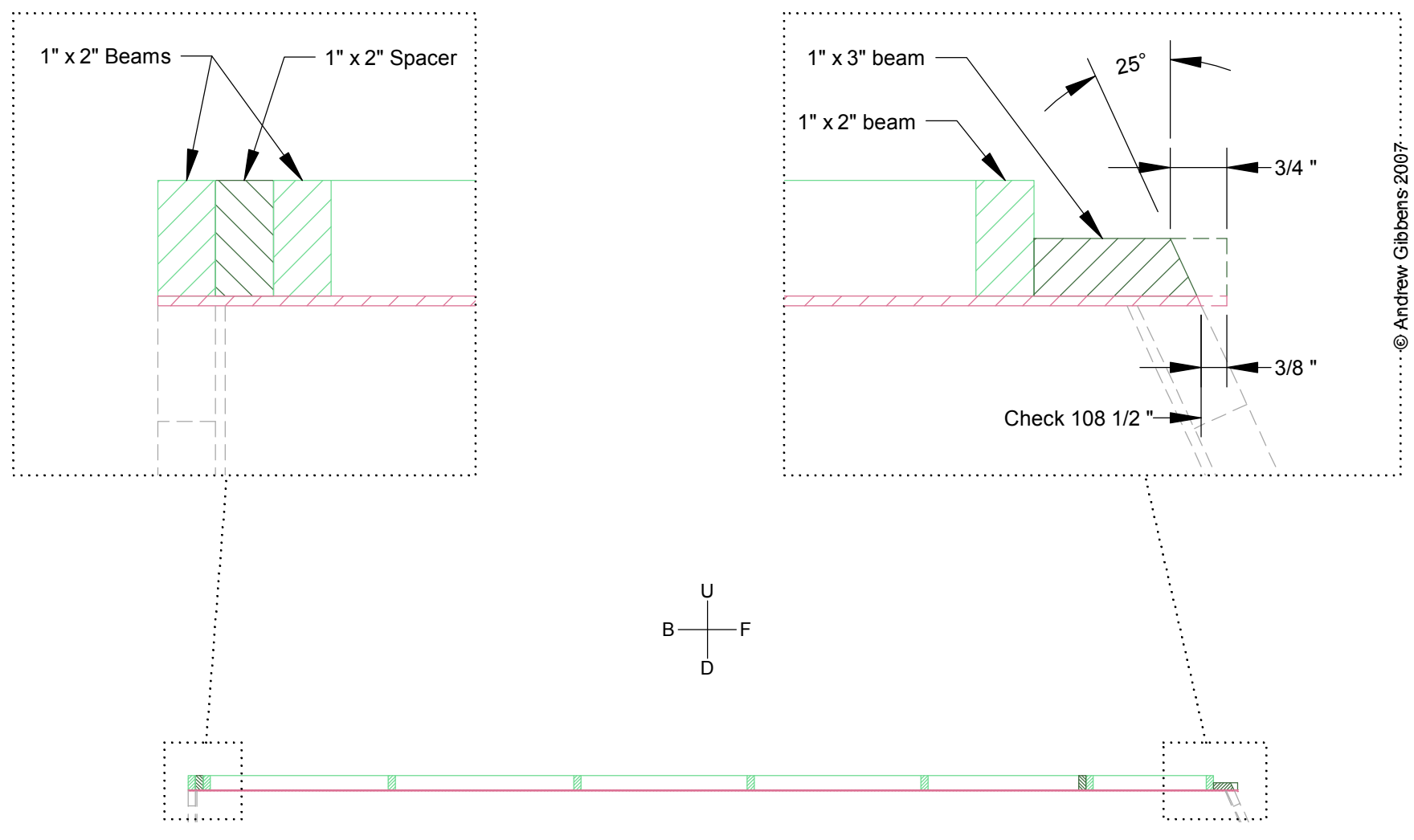

Longitudinal Section through Inner Roof at Side